## **Lecture 6: Top-Down Parsing**

### **Administrivia**

- Need teams!!
- Project #1 will be posted (late) tomorrow (homework, too). Due 27 Feb.
- Test #1: March 10 (in class).
- Estimate Project #2 will be due 3 April, test #2 14 April, project #3 1 May.

### **Beating Grammars into Programs**

- A grammar looks like a recursive program. Sometimes it works to treat it that way.
- Assume the existence of
	- **–** A function 'next' that returns the syntactic category of the next token (without side-effects);
	- **–** A function 'scan(C)' that checks that next syntactic category is C and then reads another token into next(). Returns the semantic value that the lexer assigned to the previous token in next().
	- **–** A function ERROR for reporting errors.
- Strategy: Translate each nonterminal,  $A$ , into a function that reads an A according to one of its productions and returns the semantic value computed by the corresponding action.

## **Example: Lisp Expression Recognizer**

#### **Grammar**

def prog ():

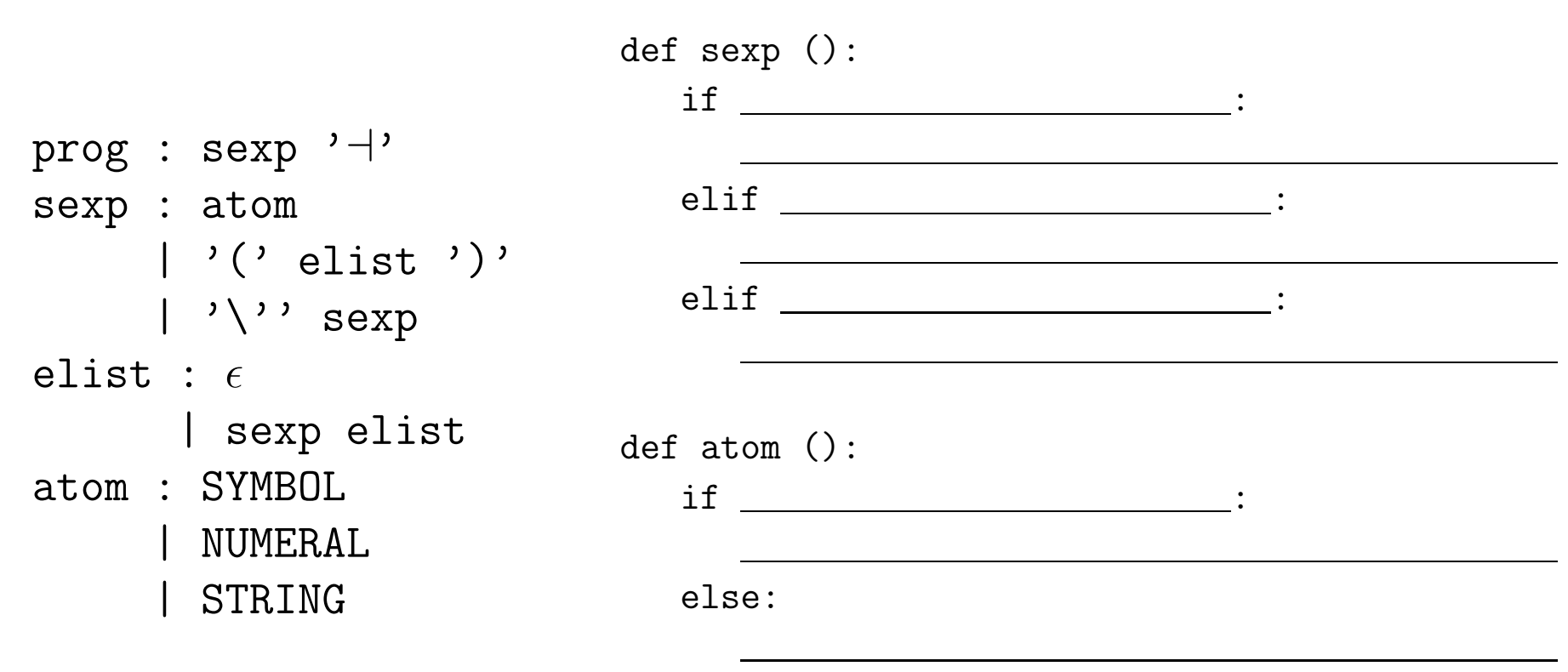

def elist ():

 $if \_$  :

## **Expression Recognizer with Actions**

- Can make the nonterminal functions return semantic values.
- Assume lexer somehow supplies semantic values for tokens, if needed

```
\{ $$ = emptyList; }
elist : \epsilon| sexp elist
                            \{ $  \ = cons($1, $2); }
def elist ():
```

```
if next() not in (')', '+\prime):
```
 $e$ ]se:

return emptyList

### **Grammar Problems I**

#### **What goes wrong here?**

 $p : e' \rightarrow$ e : t  $\{ $3$ = $1; }$  $| e' /$  t {  $\$\$  = makeTree(DIV,  $\$1$ ,  $\$3$ ); }  $| e^{-x} * f \cdot t \leq \text{#} = \text{makeTree}(\text{MULT}, \text{ $1, $3$});$ 

### **Grammar Problems II**

#### **Well then: What goes wrong here?**

 $p : e' \rightarrow$ e : t  $\{ $3$ = $1; }$  $| t \rangle'$  e  $\{ \$   $\$  = makeTree(DIV,  $\$ 1,  $\$ 3); }  $| t \rangle$  \*' e  $\{ \$   $\}$  = makeTree(MULT,  $\$ 1,  $\$ 3); }

### **Grammar Problems III**

#### What actions?

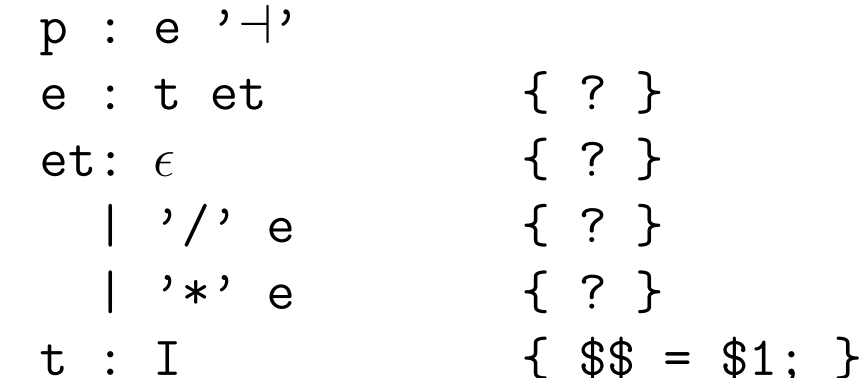

#### What are FIRST and FOLLOW?

# **Using Loops to Roll Up Recursion**

- There are ways to deal with problem in last slide within the pure framework, but why bother?
- Implement e procedure with a loop, instead:

def e():

while  $\qquad \qquad \vdots$